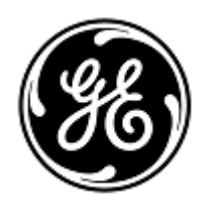

## **URGENT FIELD SAFETY NOTICE** 3000 N. Grandview Blvd. - W440

<Date of Letter Deployment> GEHC Ref# 74077, 74078, 74079

To: Hospital Administrators /Risk Manager Biomedical Engineering Head of Primary Care Ultrasound Department

RE: **Increased temperature in the probe-head surface with LOGIQ P5 Model BT06/BT08 and LOGIQ A5 BT08 scanners when used in specific types of scans and with specific probes**.

*This document contains important information for your product. Please ensure that all potential users in your facility are made aware of this safety notification and the recommended actions. Please retain this document for your records.*

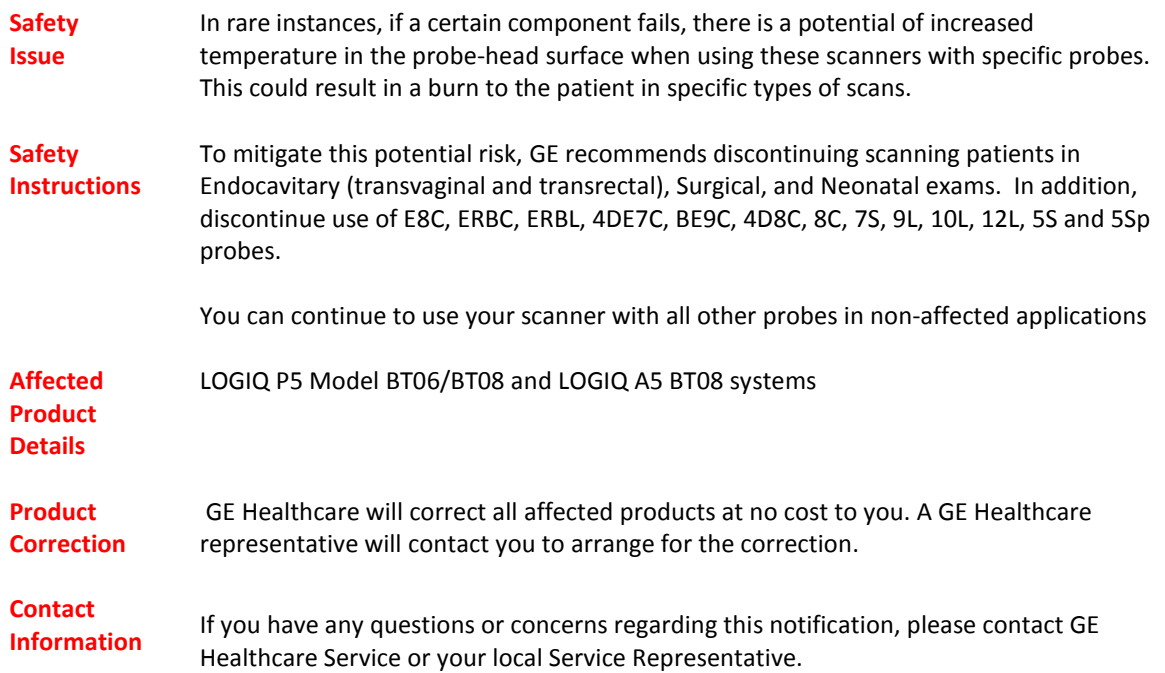

GE Healthcare confirms that this notice has been notified to the appropriate Regulatory Agency.

Please be assured that maintaining a high level of safety and quality is our highest priority. If you have any questions, please contact us immediately per the contact information above.

Sincerely,

min

James W. Dennison<br>
Vice President - Quality Assurance<br>
Chief Medical Officer Vice President - Quality Assurance<br>
GE Healthcare<br>
GE Healthcare GE Healthcare

 $\frac{1}{2}$ N

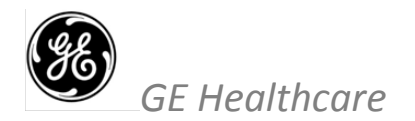

GEHC Ref# 74077, 74078, 74079

## **FIELD SAFETY NOTICE ACKNOWLEDGEMENT RESPONSE REQUIRED**

**Please complete this form and return it to GE Healthcare promptly upon receipt and no later than 30 days from receipt. This will confirm receipt and understanding of the Medical Device Correction Notice Ref# 74077, 74078, 74079.** 

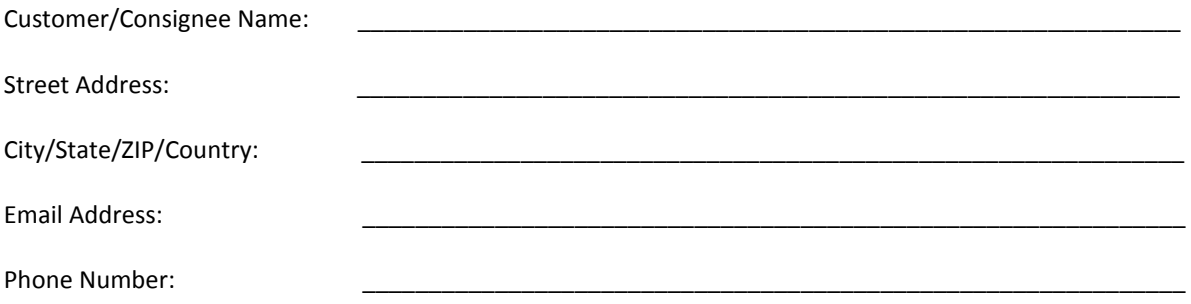

We acknowledge receipt and understanding of the accompanying Medical Device Notification, and that we have taken and will take appropriate actions in accordance with that Notification.

## **Please provide the name of the individual with responsibility who has completed this form.**

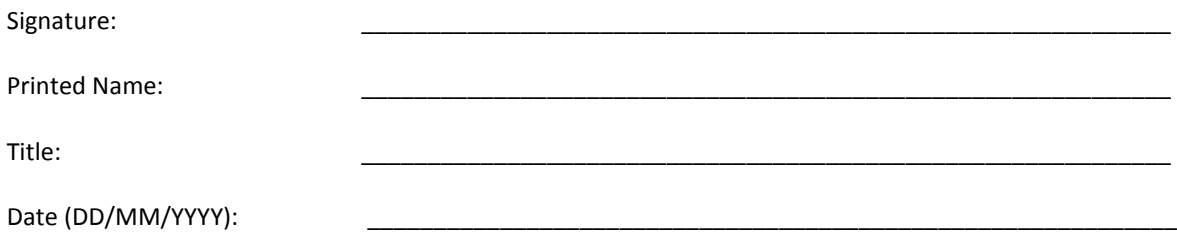

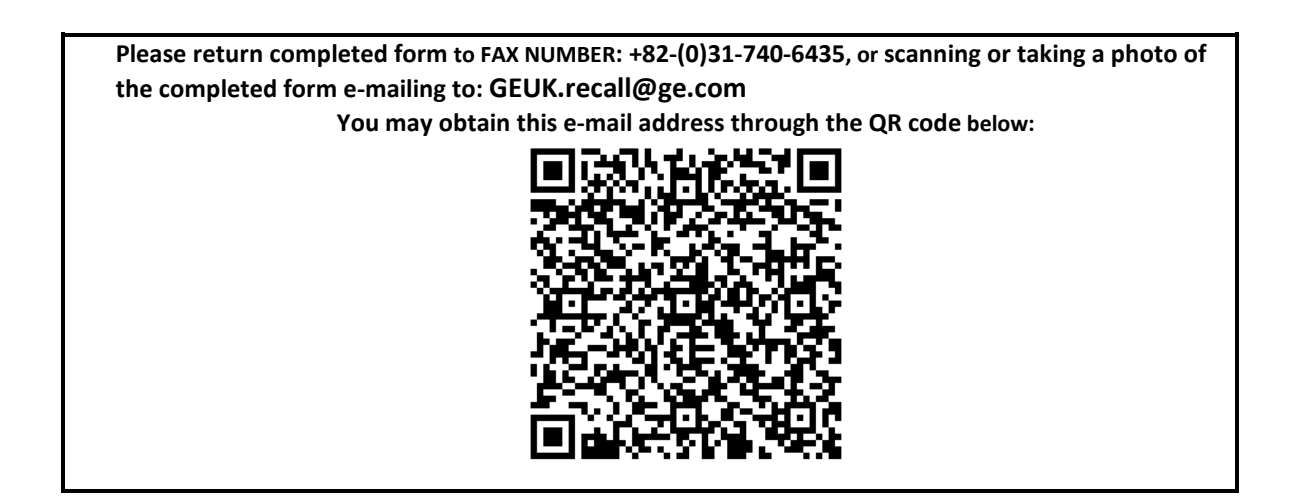